# nix

# **РЕКОМЕНДУЕМЫЕ РЕСУРСЫ ДЛЯ** ИЗУЧЕНИЯ НАПРАВЛЕНИЯ РНР

Одобрено NIX PHP experts

#### Для чего?

PHP - это элегантный язык широчайшего профиля использования. Около 80% сайтов в интернете работают именно благодаря этому языку. Огромные нагрузки, десятки, сотни и даже тысячи серверов - вот масштабы приложений, которые раскрывают свой потенциал именно благодаря быстроразвивающемуся РНР. И ключ ко всему этому сейчас в ваших руках. Этот чек-лист создан для тех, кто только начинает знакомиться с разнообразием мира PHP или хочет освежить свои знания. Дело в том, что умение пользоваться только лишь синтаксисом и базовыми конструкциями языка дают крайне ограниченные возможности для его применения. Чтобы строить по-настоящему продуманные, комплескные приложений стоит знать особенности работы веб-серверов, протоколов, фреймверков и т.п. Ниже вы найдете описание большинства смежных технологий, а также перечень тем связанных непосредственно с РНР. Эти знания помогут вам быстро набрать хороший уровень и попробовать свои силы в компании.

#### СЕТЕВЫЕ ТЕХНОЛОГИИ

- 1. Стек протоколов ТСР/IР
- 2. Протоколы **HTTP, FTP**

#### КЛИЕНТ-СЕРВЕРНАЯ АРХИТЕКТУРА

- 1. Общие положения об организации архитектуры приложений
- 2. Архитектура Web-приложений

#### **CEPBEP NGINX**

1. Установка сервера, настройка, настройка виртуальных хостов (server blocks)

#### **КЛИЕНТСКОЕ ОКРУЖЕНИЕ**

#### **1. [HTML](https://html.spec.whatwg.org/multipage/)**

#### **2. CSS**

- a. [Cascading Style Sheets, level 1](http://www.w3.org/TR/CSS1)
- b. [Cascading Style Sheets Level 2 Revision 1](http://www.w3.org/TR/CSS21/)
- c. [CSS Snapshot 2018](http://www.w3.org/TR/css3-roadmap/)
- **3. [Twitter Bootstrap](http://getbootstrap.com/getting-started/)**
- **4. JavaScript**
	- a. [Современный учебник JavaScript](http://learn.javascript.ru/)
	- b. [The Progressive JavaScript Framework](https://vuejs.org/)
	- c. [jQuery](https://jquery.com/)

#### **ООП**

- **1. Назначение и цели ОО подхода (в сравнении с процедурным)**
- **2. Основные принципы ООП, ООА и ООД. Мэтт Зандстра "PHP. Объекты, шаблоны и методики программирования"**
- **3. [Шаблон](http://ru.wikipedia.org/wiki/MVC) Model View Controller (MVC)**

#### **PHP**

- **1. Среда разработки (IDE PHPStorm)**
- **2. Основы языка PHP**
- **3. Функции работы со строками**
- **4. Функции работы с массивами**
- **5. Работа с session и cookies**
- **6. Операции работы с файловой системой и файлами**
- **7. Работа с базами данных**
- **8. Сериализация данных**
- **9. Функции работы со временем**
- **10. Обработка XML**
- **11. Обработка JSON**
- **12. Регулярные выражения**
- **13. Работа с изображениями**
- **14. Работа с CLI**
- **15. Работа со встроенным web-сервером PHP**
- **16. ООП в PHP**
- **17. Применение шаблонов проектирования в PHP**
- **18. [Изменения](https://www.php.net/manual/ru/history.php) в новых версиях PHP**
- **19. [Стандарты кодирования PSR](https://github.com/php-fig/fig-standards)**
- **20. Стандарты PSR-12**
- **21. Стандарты PSR-0 и PSR-4 и автоматическое подключение классов**
- **22. [Стандарт логирования PSR-3](http://www.php-fig.org/psr/psr-3/)**
- **23. [Стандарт по реализации HTTP messages](http://www.php-fig.org/psr/psr-7/)**
- **24. [Обработка ошибок в PHP](https://www.php.net/manual/ru/language.errors.php7.php)**

#### **БИБЛИОГРАФИЯ**

- **1. [PHP Manual](http://docs.php.net/manual/en/)**
- **2. "PHP 7. В подлиннике" Игорь Симдянов, Дмитрий Котеров**
- **3. Мэтт Зандстра "PHP. Объекты, шаблоны и методики программирования"**
- **4. [PHP The Right Way](http://www.phptherightway.com/)**

**[Менеджер зависимостей composer](http://getcomposer.org/)**

**[Разделение логики и отображения](http://twig.sensiolabs.org/)**

#### **SYMFONY 4 (ИЛИ LARAVEL)**

- **1. [Основные понятия и архитектура Symfony](https://symfony.com/doc/current/index.html#gsc.tab=0)**
- **2. [Установка](https://symfony.com/doc/current/index.html#gsc.tab=0)**
- **3. [Компоненты](https://symfony.com/doc/current/components/index.html)**
- **4. [Маршрутизация](https://symfony.com/doc/current/routing.html) и [контроллеры](https://symfony.com/doc/current/controller.html)**
- **5. [База данных](https://symfony.com/doc/current/doctrine.html)**
- **6. [Формы](https://symfony.com/doc/current/forms.html)**

*В качестве альтернативы (или дополнительно) рекомендуется ознакомиться с документацией [фреймворка Laravel](https://laravel.com/docs/6.x)*

# ОПЕРАЦИОННАЯ СИСТЕМА LINUX

- 1. Отличие файловых систем Linux и Windows
- 2. Права доступа в системе Linux
- 3. Работа с командной строкой
- 4. Основы работы в редакторе vi/vim/nano

# СУБД

- 1. Основы SQL. Уметь создавать запросы для эффективного манипулирования данными
- 2. Установка и настройка MySQL. Получить необходимые знания для установки и настройки **СУБД MySQL**

## СИСТЕМЫ КОНТРОЛЯ ВЕРСИЙ GIT

1. Понять назначение подобных систем и получить базовые знания для работы с ними

## **PAROTA C GIT U GITHUR**

1. Понять принцип работы распределенных систем и получить базовые знания для работы с Git и сервисом GitHub

## **BUGTRACKING CUCTEMbI**

1. Понять назначение подобных систем и получить базовые знания для работы с ними

## ХОЧЕШЬ УЗНАТЬ БОЛЬШЕ?

- Смотри доклады прошлых ThinkPHP
- Присоединяйся к РНР-комьюнити Харькова и участвуй (а возможно даже выступай) на следующей ThinkPHP
- Подписывайся на наш Telegram-канал и всегда оставайся в курсе новых PHP-вакансий и старта программы обучения PHP в NIX

#### БУДЕМ РАДЫ ВСТРЕЧЕ!

61002, Харьков, улица Каразина, 2 jobs@nixsolutions.com +38 (067) 579-06-02, +38 (067) 575-23-26

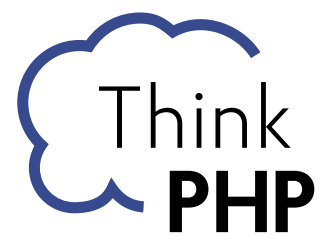

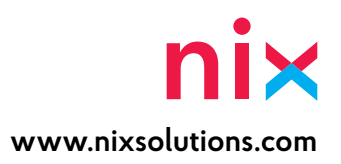